#### Lightweight applications by librarians for librarians

Asbjørn Risan, Unit, BIBSYS Developers Day, IGELU 2018, 23<sup>rd</sup> of August 2018

## Agenda

- About me and Unit
- Why librarians should code
- Things to be aware of!
- The BIBSYS environment
- Live! examples

Goal of the day: Inspire to explore the possibilities

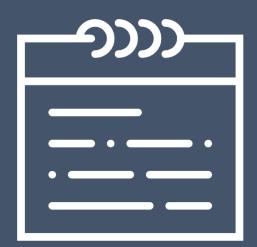

#### Disclaimer

 I will show (almost) no code in this presentation, but I'm more than happy to share and/or discuss code afterwards

Contact information are included in this presentation

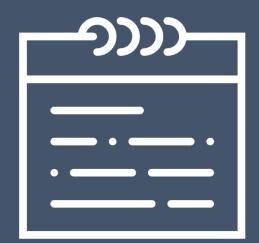

#### About me

- Librarian with a masters degree from OsloMet
  - Oslo Metropolitan University
- Started in BIBSYS\* in 2008
- Product owner of Primo, Leganto and BIBSYS Authority files
- No formal degree in programming, except what was part of the library education
- Like to code on the side

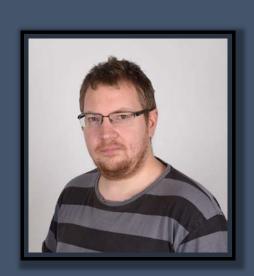

#### **About Unit**

- Unit The Norwegian Directorate for ICT and Joint Services in Higher Education and Research
- Merger between three governmental institutions (BIBSYS, CERES and parts of UNINETT) as of January 1st 2018
- Established as a directorate owned by the Ministry of Education and Research
- Unit offers a wide range of services within the areas of education and research management for the higher education sector and academic/research libraries

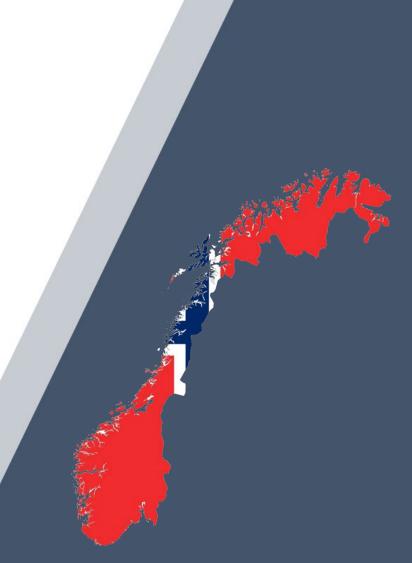

# Why should librarians code? (or why do I code!)

- Educational learn something new
- Challenging develop skills in problem solving
- Be creative find solutions
- Save time automate instead of repeating tasks
- Efficient I know my needs
- Knowing the basics makes it easier to talk to developers and understand challenges and possibilities
- Instant reward and feedback on screen
- It's fun

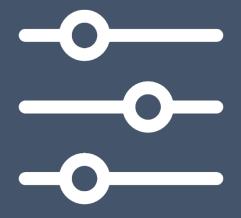

#### To be aware of!

- Security are the service secure, can it be misused, do it affect data?
  - Peer-review of the code
- Privacy are there any personal data involved, can anyone access/change personal data?
  - Peer-review of the code
- Maintenance who will do the maintenance? If you develop something you are probably stuck with it!
  - Stuff do break!
- Bugs have you covered all of the corner-cases?
  - Testing, testing (preferably by someone that's not you)
- Changes as soon as you launch something you will get suggestions for changes!

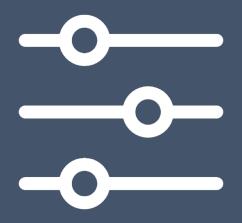

#### The BIBSYS consortia

- ≈ 80 institutions
- Products:
  - Alma
  - Oria (Primo)\*
  - Leganto (reading list consortia)
- ≈ 12 persons handling configuration, set up, administration and support for Ex Libris products to the consortia
- A need for efficiency and structure

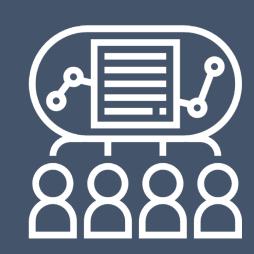

<sup>\*</sup>Oria is the Norwegian flavour of Primo

#### The BIBSYS environment – key elements

- Database (MySQL) with basic information about each institution
  - Display name
  - Primo code
  - Alma code
  - Base-urls
  - Live with new UI-indicator
  - ...
- Re-direct-functionality behind oria.no\*
  - Redirects users based on IP
  - Redirects based on parameters (view-code)
  - Re-directs from old OPAC to Primo
  - Basic query-mapping

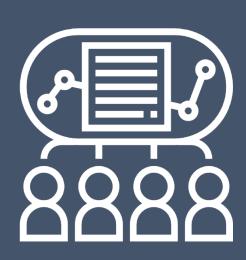

<sup>\*</sup>Oria is the Norwegian flavour of Primo

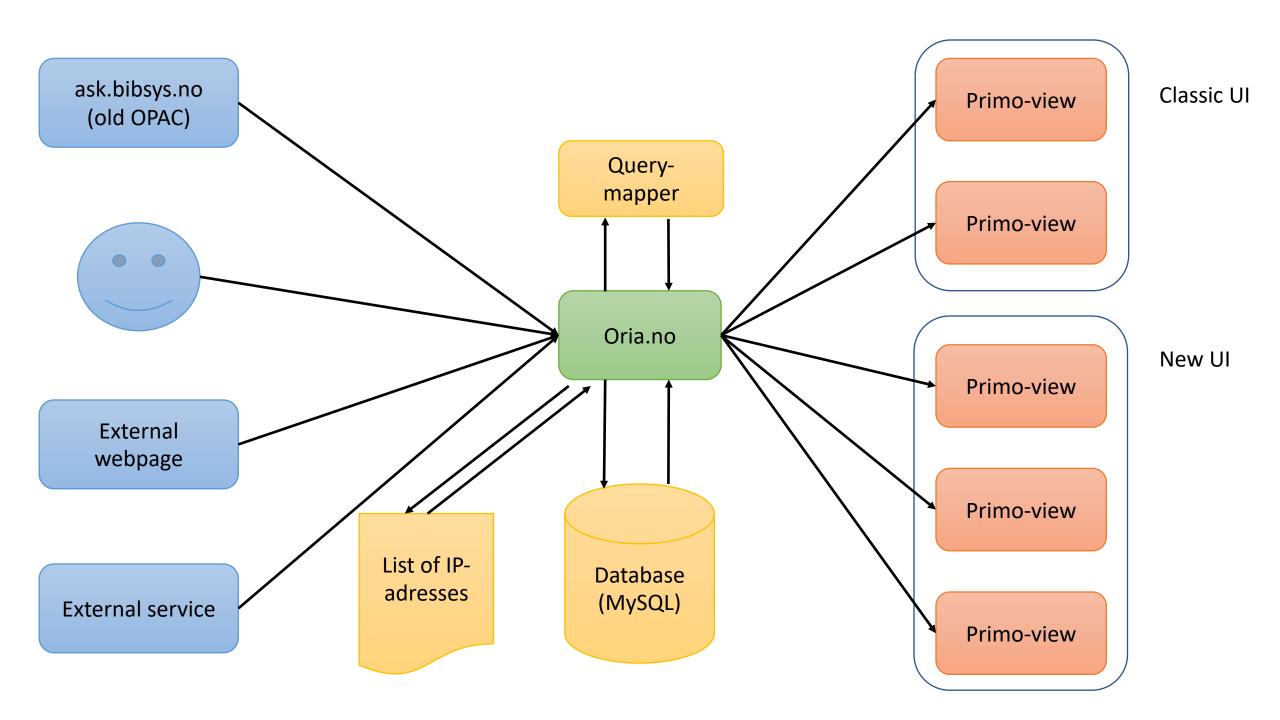

#### Examples

Demonstrate some examples of services created

- Search box generator
- New items report
- Permalinks for courses and reading lists
- uResolver feedback

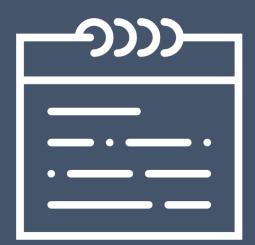

## Example 1: Search box generator

Usecase: 80 institutions needs code for a search box for Primo that they can include on their own website

How to ensure that they get the correct code without the need to contact BIBSYS Support?

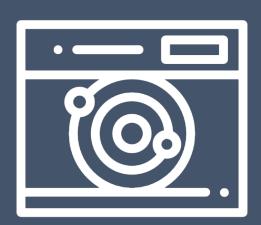

## Example 1: Search box generator

Solution: We buildt a search box generator that generates the code needed based on a few selections by the user

Uses the database to display list of institutions and to fetch view code etc

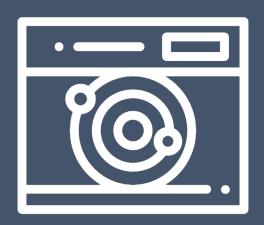

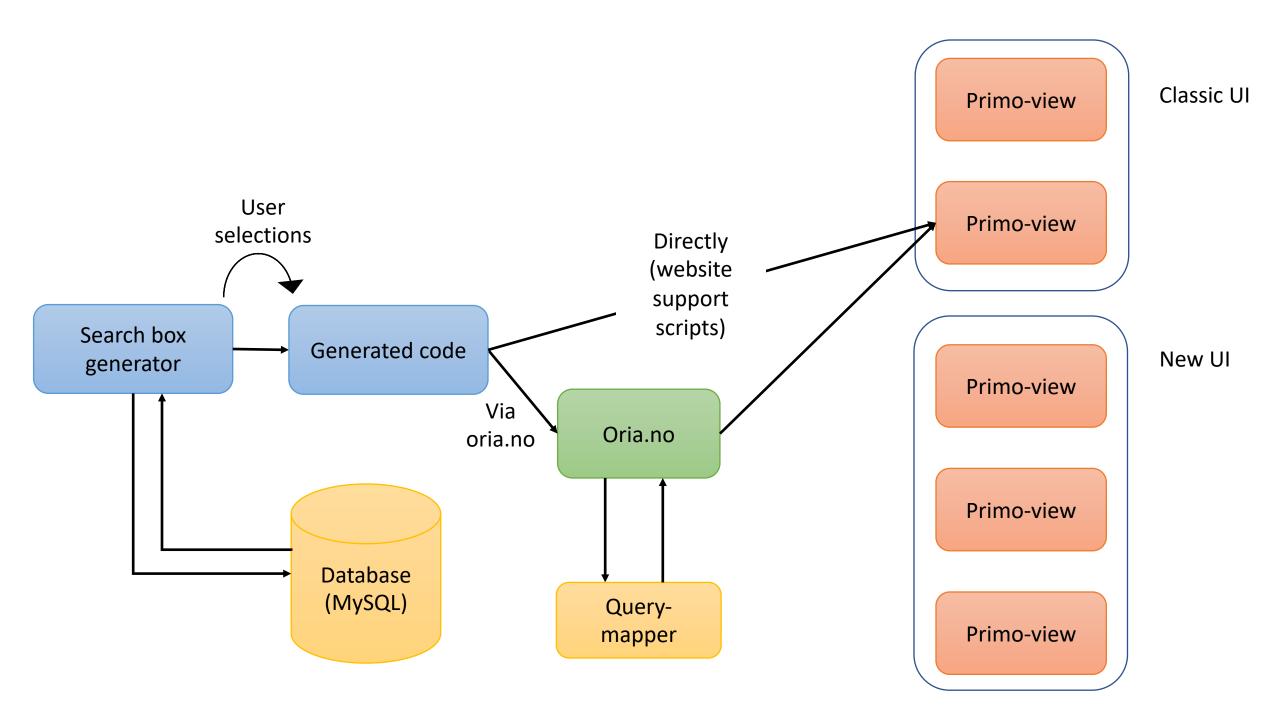

## Example 1: Search box generator

Solution: We buildt a search box generator that generates the code needed based on a few selections by the user

Uses the database to display list of institutions and to fetch view code etc

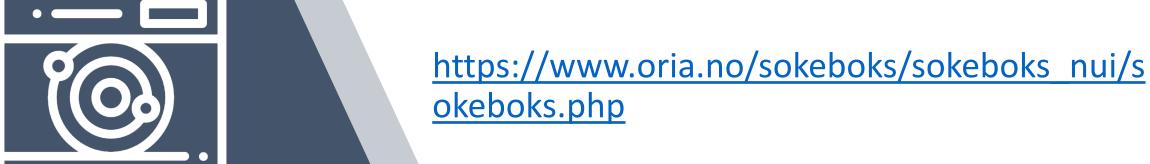

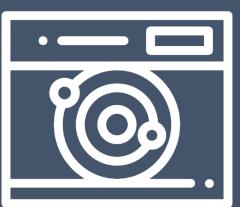

Usecase: The institutions wants a sorted list of new documents for a given period with a link to the OPAC

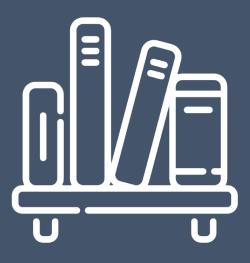

Solution: A service that uses the analytics report-api filtered by user input for institution and time period

Format to HTML and include link to Oria with the possibility to download the file

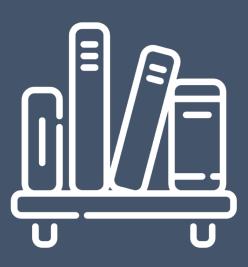

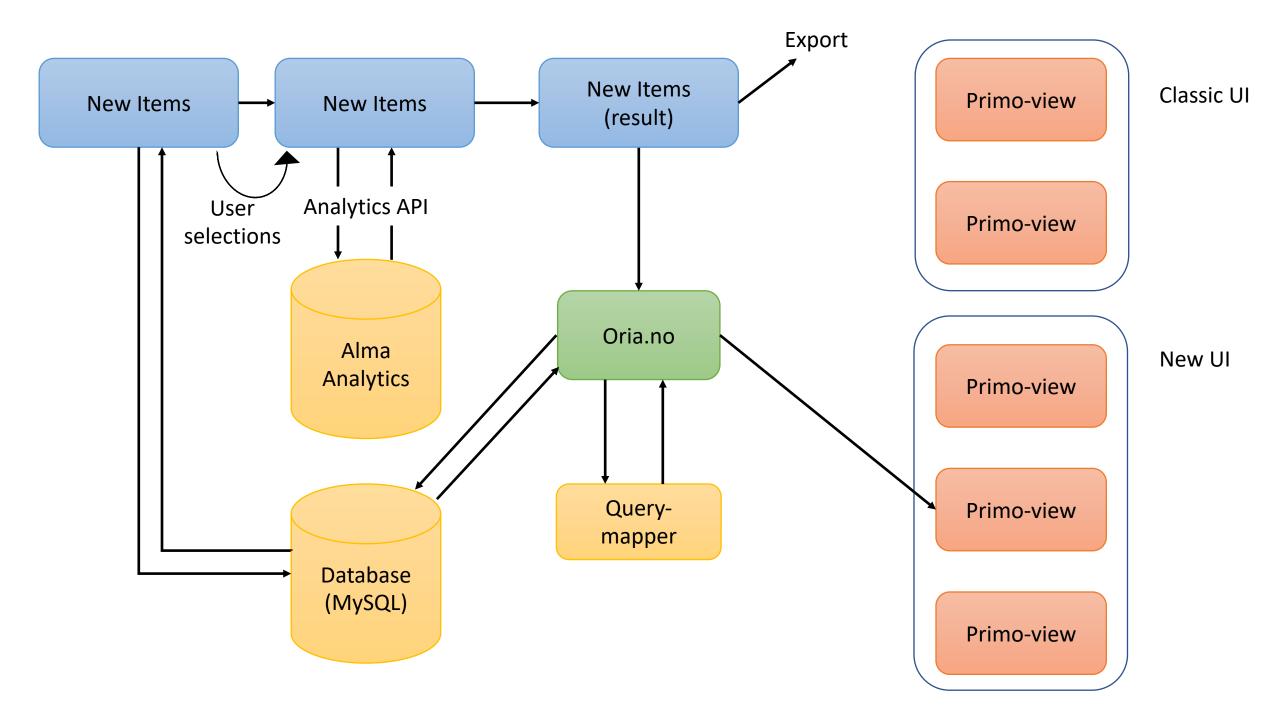

Solution: A service that uses analytics report filtered by user input for institution and time period

Format to HTML and include link to Oria with the possibillity to download the file

https://www.oria.no/nyhetslister/index.php

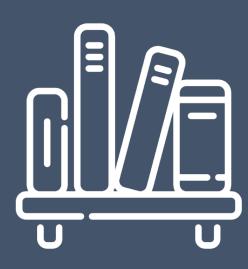

#### **Experiences:**

- May be slow especially for longer time spans –
  need to add a lot of retries due to time out
  - Should use API-key for each institution instead of Network-API
- Response in the API not to be trusted stated finished without delivery of data

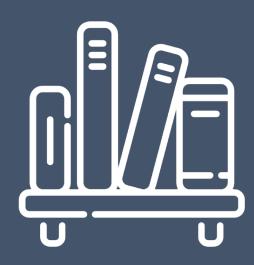

## Example 3: Permalinks for courses and reading lists

Usecase: There was a need to get permalinks for all (or selected) courses and permalinks to a specific reading-list. Analytics did not provide the necessary ID's

Bonus: Showcase the possibilities with the Leganto-API's for the reading list consortia

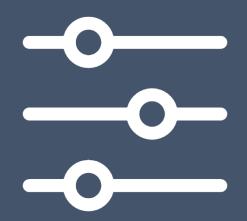

## Example 3: Permalinks for courses and reading lists

Solution: Build a service that use the Leganto-API's to provide a list of all courses with the possibillity to export to CSV or drill down to reading list level

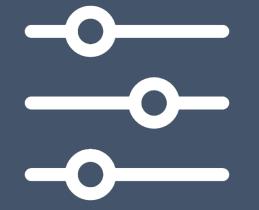

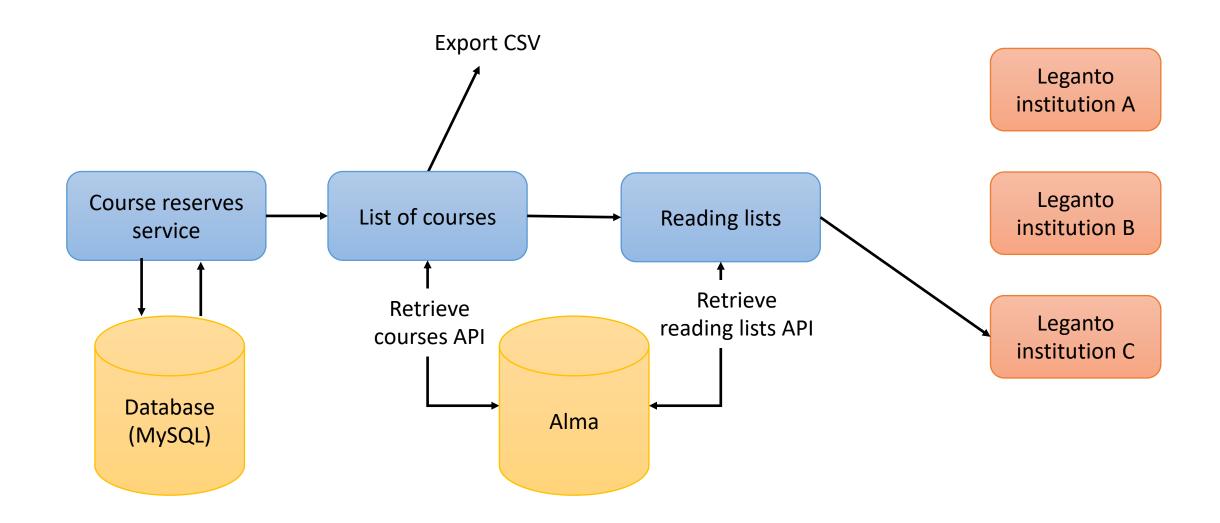

# Example 3: Permalinks for courses and reading lists

Solution: Build a service that use the Leganto-API's to provide a list of all courses with the possibility to export to CSV or drill down to reading list level

https://pensum.bibsys.no/lister/index.php

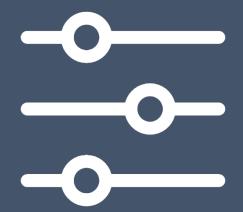

Usecase: There is a need for a feedback form in the link-resolver for the end user to report broken links or other feedback to the library

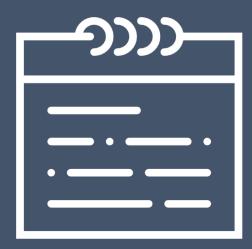

Solution: Add a general electronic service in the uResolver that links to a webform that enable the end user to send a feedback to the library including all necessary metadata

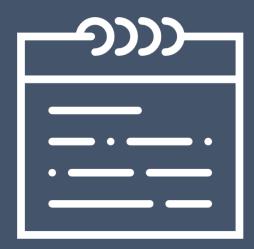

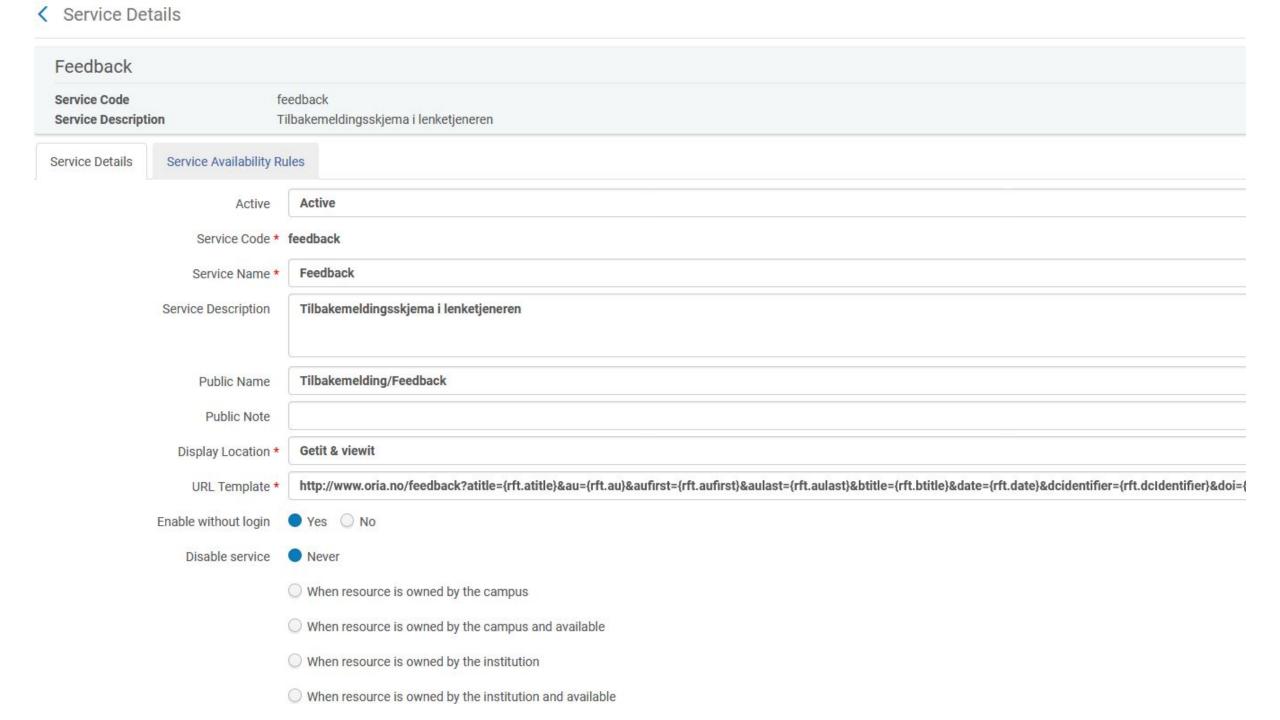

http://www.oria.no/feedback?atitle={rft.atitle} &au={rft.au}&aufirst={rft.aufirst}&aulast={rft.au last}&btitle={rft.btitle}&date={rft.date}&dcident ifier={rft.dcldentifier}&doi={rft.doi}&issn={rft.iss n}&eissn={rft.eissn}&isbn={rft.isbn}&eisbn={rft. eisbn}&epage={rft.epage}&spage={rft.spage}&p ages={rft.pages}&genre={rft.genre}&issue={rft.i ssue}&jtitle={rft.jtitle}&pub={rft.publisher}&pub lisher={rft.publisher}&title={rft.title}&volume={r ft.volume}&source={rfr id} &nz id={rft dat}&epost=library@institution.no &oria inst=diakon

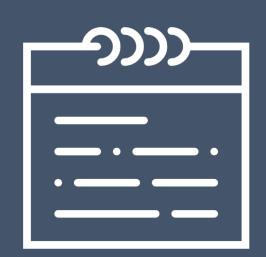

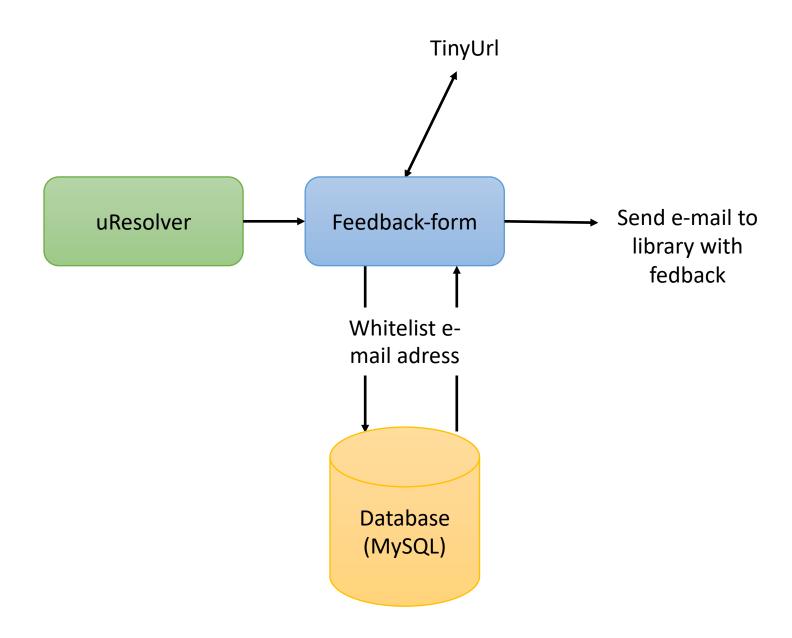

Solution: Add a general electronic service in the uResolver that links to a webform that enable the end user to send a feedback to the library including all necessary metadata

http://uib.oria.no

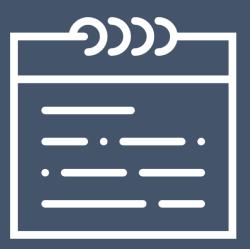

#### Thanks!

Questions?

#### Contact information:

• E-mail: <u>asbjorn.risan@unit.no</u>

• Phone: (+47) 95 88 41 31

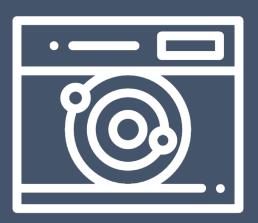

#### Links

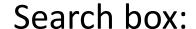

https://www.oria.no/sokeboks/sokeboks\_nui/sokeboks.php

New items report:

https://www.oria.no/nyhetslister/index.php

Courses/lists:

https://pensum.bibsys.no/lister/index.php

Feedback: <a href="http://uib.oria.no">http://uib.oria.no</a>

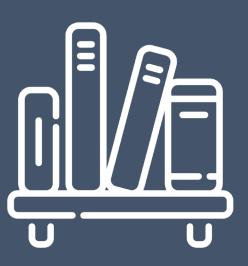